Université d'Ottawa Faculté de génie

École de science informatique et de génie électrique

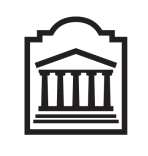

# $\overline{u}$ Ottawa

University of Ottawa Faculty of Engineering

School of Electrical Engineering and Computer Science

# Introduction à l'informatique II (ITI 1521) EXAMEN FINAL

Instructeur: Marcel Turcotte

#### Avril 2012, durée: 3 heures

## **Identification**

Nom, prénom :

Numéro d'étudiant : Signature :

### Consignes

- 1. Lisez ces consignes ;
- 2. Livres fermés ; Sans calculatrice ou toute autre forme d'aide ;
- 3. Les appareils électroniques, ou tout autre dispositif de communication, ne sont pas autorisés ; Tout appareil doit être éteint, rangé et hors de portée ; Quiconque contrevient au présent règlement peut être accusé de fraude scolaire ;
- 4. Répondez sur ce questionnaire, utilisez le verso des pages si nécessaire, mais vous ne pouvez remettre aucune page additionnelle ;
- 5. Écrivez lisiblement, votre note en dépend ; Commentez vos réponses ; Ne retirez pas l'agrafe.

## Barème

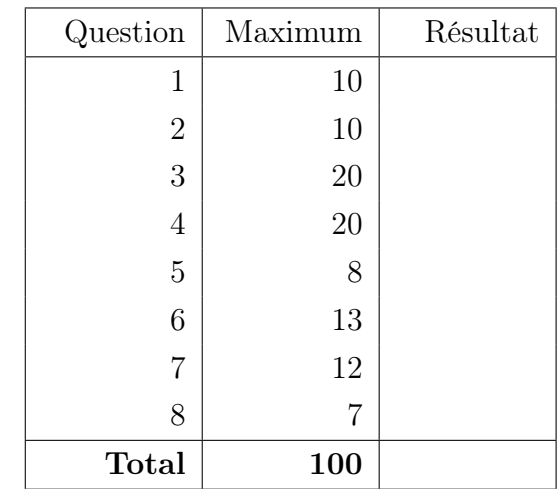

Tous droits réservés. Il est interdit de reproduire ou de transmettre le contenu du présent document, sous quelque forme ou par quelque moyen que ce soit, enregistrement sur support magnétique, reproduction électronique, mécanique, photographique, ou autre, ou de l'emmagasiner dans un système de recouvrement, sans l'autorisation écrite préalable de l'instructeur.

### Question 1 : (10 points)

- A. En Java, il y a deux façons de comparer des objets, par identité ou par contenu. Lequel des deux énoncés qui suivent permet de comparer des objets par identité ?
	- (a)  $\mathbf{x} == \mathbf{y}$
	- (b)  $x.\text{equals}(y)$
- B. En Java, il y a deux paradigmes (façons) pour créer des structures de données dans lequelles ont peut sauvegarder des objets de plusieurs types, les classes paramétrées (« generics ») et l'héritage. Lequel des deux paradigmes suivants permet la détection des erreurs de types lors de la compilation ?
	- (a) Héritage
	- (b) Les classes paramétrées (« generics »)
- C. L'énoncé "cmp = eq( i, j )" ci-dessous entraînera une erreur de compilation. Vrai ou faux.

```
public class Test {
   public static boolean eq (int a, int b) {
       boolean result;
        if (a = b) {
            result = true;else {
            result = false;}
       return result;
    }
   public static void main (String[] args) {
       long i, j;
       i = 5;i = 10;
       boolean cmp = eq( i, j);
   }
}
```
D. Plusieurs méthodes d'une même classe peuvent avoir le même nom, pour autant que les types des valeurs de retour sont différents. Vrai ou faux

E. Le programme ci-dessous affiche true. Vrai ou faux

```
public class Counter {
    private static int value = 0;
    public void incr() {
         value = value + 1;}
    public int getValue () {
        return value;
    }
    public static void main (String [] args ) {
        Counter a, b;
        a = new Counter();a \cdot incr();
        b = new Counter();
        b \cdot \operatorname{incr}();
        System.out.println(b.getValue() = 1);
    }
}
```
- F. Un constructeur n'a aucune valeur/type de retour. Vrai ou faux
- G. Une variable référence de type T, où T est une interface, peut désigner un objet de la classe S si S, ou l'une de ses superclasses, réalise l'interface T. Vrai ou faux
- H. Le nom this représente une référence à laquelle on a toujours accès dans une méthode d'instance et qui désigne l'objet lui-même. Vrai ou faux
- I. Une méthode qui pourrait lancer une exception de la classe RuntimeException, ou l'une de ses sous-classes, doit déclarer cette exception à l'aide d'une clause throws. Vrai ou faux
- J. Dans un arbre binaire de recherche, les valeurs dupliquées sont permises. Vrai ou faux.

# Question 2 : (10 points)

- A. Quel terme désigne une méthode qui est exécutée automatiquement lors de la création d'un objet ?
	- (a) Setter
	- (b) Getter
	- (c) Initializer
	- (d) Constructor
	- (e) Mutator

#### Réponse :

B. Les d'un objet définissent ses comportements.

- (a) attributs
- (b) espaces blancs
- (c) variables
- (d) méthodes
- (e) noms
- Réponse :
- C. Pour une classe donnée, si une variable locale a le même nom qu'une variable d'instance.
	- (a) Il y aura une erreur de compilation
	- (b) Il y aura une erreur lors de l'exécution
	- (c) La variable locale masquera la variable d'instance
	- (d) La variable d'instance masquera la variable locale
	- (e) Les variables seront fusionnées

#### Réponse :

D. Quel mot clé indique qu'une classe est dérivée d'une autre par héritage ?

- (a) super
- (b) final
- (c) extends
- (d) inherits
- (e) expands

#### Réponse :

E. Au sujet de l'implémentation ArrayList de l'interface List.

- (a) Les insertions aux positions intermédiaires sont toujours rapides
- (b) L'ajout d'un élément à la première position est toujours rapide
- (c) Les accès en lecture aux positions intermédiaires sont toujours rapides
- (d) Le retrait du premier élément est toujours rapide

Réponse :

# Question 3 : (20 points)

A. En suivant les consignes présentées en classe, ainsi que dans vos notes de cours, dessinez les diagrammes de mémoire pour tous les objets, toutes les variables locales et le paramètre de la méthode Property.main immédiatement avant l'exécution de l'énoncé "aProperty = null".

```
public class Property {
    private String name;
   private double value;
    public Property (String name, double value ) {
         . name = name;
        this value = value;}
   public static void main (String [] args ) {
        Property aProperty;
        String aName;
        double aValue ;
        aName = new String('"pi");
        aValue = 3.14159265;aProperty = new Property (aName, aValue);aProperty = null;}
}
```
B. Identifiez cinq (5) erreurs ou avertissements (« warnings ») qui se produiront lors de la compilation du programme Java ci-dessous.

```
public class LinkedStack<E> {
    private static class Node<T> {
        private E value;
        private Node<T> next;
        private Node ( T item, Node next ) {
            value = item;this.next = next;
        }
   }
    private Node<E> head ;
    head = null;public static void main (String [] args ) {
        Node<E> p;
        p = head;while (p := null) {
            System.out.println( p.value );
            p.next();}
    }
}
```
C. Étant donné l'implémentation partielle de la classe LinkedQueue.

```
public class LinkedQueue {
    private static class Node {
        private String value;
        private Node next ;
        private Node ( String value, Node next ) {
             this \cdot value = value;
             this.next = next;}
    }
    private Node front, rear;
    // \; \ldots}
```
Modifiez le diagramme de mémoire ci-dessous afin de représenter le contenu de la mémoire suite à l'exécution de l'énoncé qui suit :

```
rear.next = new Node( "D", rear );
```
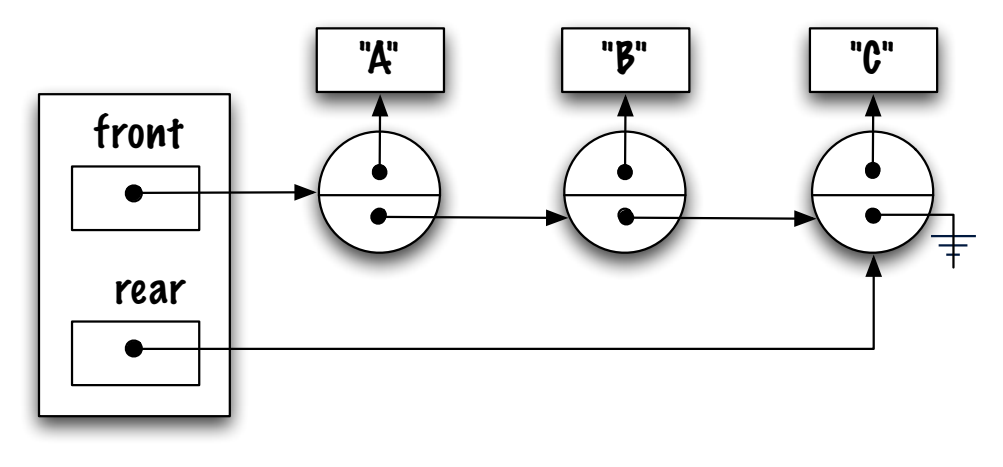

D. Étudiez le programme Java ci-dessous et donnez la sortie du programme.

```
1 public class Test {
2 public static void displayRatio (int a, int b ) {
3 if ( b = 0 ) {
4 throw new IllegalArgumentException ("zero");
5 }
6 try
7 System . out . println ( "displayRatio: ratio is " + (a/b));
8 } catch ( Ill egalA rg um e n tE x c e p tio n e1 ) {
9 System.out.println ( "displayRatio: caught IllegalArgumentException"
10 } catch ( ArithmeticException e2 ) {
11 System . out . println ( "displayRatio: caught ArithmeticException" );
12 }
13 }
14 | public static void main (String [] args ) {
15 try {
16 display Ratio (5, 0);
17 } catch (RuntimeException e) {
18 System . out . println ( "main: caught RuntimeException: " + e );
19 }
20 }
21 }
```
- (a) Affiche : "main : caught RuntimeException : java.lang.IllegalArgumentException : zero"
- (b) Termine abruptement et affiche la pile d'exécution qui suit :

```
Exception in thread "main" java.lang.IllegalArgumentException: zero
        at Test.displayRatio(Test.java:4)
        at Test.main(Test.java:16)
```
(c) Termine abruptement et affiche la pile d'exécution qui suit :

```
Exception in thread "main" java.lang.ArithmeticException: / by zero
        at Test.displayRatio(Test.java:7)
        at Test.main(Test.java:16)
```
- (d) Affiche "displayRatio : ratio is  $(5/0)$ "
- (e) Affiche "displayRatio : caught IllegalArgumentException"
- (f) Affiche "displayRatio : caught ArithmeticException"

E. Complétez l'implémentation de la méthode d'instance récursive sum à l'aide de la technique « head+tail » vue en classe. La méthode sum retourne la somme des éléments de la liste. En particulier, l'exécution de la méthode principale affichera la valeur 10.

```
public class LinkedList {
     private static class Node {
          private int value;
          private Node next ;
          private Node (int value, Node next ) {
               this value = value;this. next = next;
          }
     }
     private Node head ;
     public void addFirst (int elem ) {
          head = new Node(elem, head);}
     public int sum() {
          \textbf{int result} = \qquad \qquad ;return result;
     }
     \text{private} \text{sum}(\text{true})\frac{\ }{\ } result;
          i f ( ______________________________ ) { // Cas de base
               result = \_;
          \} else \{ // General case
                    \mathbf{s} = \mathbf{s} = \mathbf{sresult = ___________________________;
          }
          return result;
     }
     public static void main (String \left| \right| args ) {
          LinkedList 1;
          l = new LinkedList ();
          for (int i=0; i<5; i++) {
              l.addFirst(i);}
          System.out.println( 1.sum() );}
}
```
F. Soit la méthode add, vue en classe et reproduite ci-dessous, pour un arbre binaire de recherche.

```
private boolean add ( Integer obj, Node current ) {
    boolean result;
    \textbf{int} \ \text{test} = \text{obj} \cdot \text{compareTo} (\ \text{current} \cdot \text{value});
    if ( test = 0 ) {
         result = false; // already exists, not added} else if ( test < 0 ) {
         if ( current left = null ) {
             current. left = new Node( obj );
             result = true;\} else \{result = add(obj, current.left);}
    \} else \{if ( current right = null ) {
             current.right = new Node(obj);
             result = true;\} else {
             result = add(obj, current.right);}
    }
    return result;
}
```
Donnez l'ordre dans lequel les valeurs 1, 2, 3, 4, 5, 6, 7, 8, 9 et 10 doivent être insérées dans un arbre binaire de recherche afin de produire l'arbre ci-bas. Les valeurs sont insérées dans un arbre initialement vide à l'aide d'appels répétés à la méthode add ci-dessus. Inscrivez votre réponse dans la boîte.

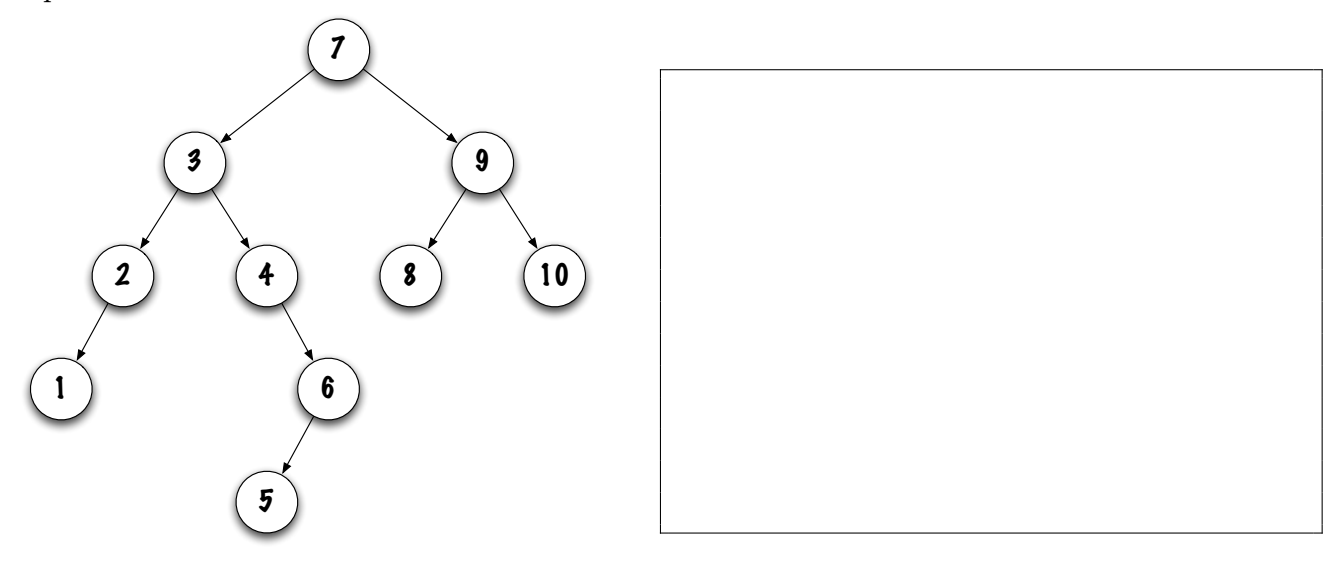

## Question 4 : (20 points)

Un jeu de cartes comprend 52 cartes. Chaque carte possède une couleur (suit) et un rang (rank). Il y a quatre couleurs : 1 (pique, spades), 2 (coeur, heart), 3 (carreau, diamond) et 4 (trèfle, club), ainsi que 13 rangs : 1 (as, ace), 2, 3, 4, 5, 6, 7, 8, 9, 10, 11 (valet, jack), 12 (reine, queen) et 13 (roi, king). Les tableaux ci-dessous donnent les valeurs entières utilisées afin de représenter les couleurs et les rangs des cartes pour cette question.

int  $[$  suits = { 1, 2, 3, 4 }; int [] ranks = { 1, 2, 3, 4, 5, 6, 7, 8, 9, 10, 11, 12, 13 };

Donnez l'implémentation des classes Card, Deck et Hand étant donné les instructions qui suivent.

A. La classe Card possède des attributs afin mémoriser le rang et la couleur d'une carte. La classe Card réalise l'interface Comparable<Card>, vous devez donc implémenter la méthode int compareTo(Card other). Cette dernière retourne la valeur -1, 0 ou 1 selon que cet objet est plus petit, égal, ou plus grand que l'objet désigné par other. Assurez que votre implémentation possède au moins un constructeur, ainsi que les méthodes d'accès (getter, setter) appropriées.

- B. La classe Deck utilise un objet de la classe ArrayList afin de sauvegarder les 52 cartes d'un jeu. La classe **ArrayList** réalise l'interface List. La classe Deck possède un constructeur d'arité 0 (sans paramètre) qui doit créer et sauvegarder les 52 cartes du jeu. Les cartes sont créées dans l'ordre pique, coeur, carreau, puis trèfle. Vous devez implémenter les méthodes suivantes.
	- shuffle() : doit battre (mélanger) les cartes du jeu. Chaque carte du jeu est remplacée par une carte choisie au hasard. Suggestion : utilisez la méthode random de la classe java.lang. Math, cette dernière retourne un nombre aléatoire dans l'intervalle [0,1), ou encore utilisez le générateur de nombre aléatoire Random de java.util, ce dernier possède une méthode  $nextInt(int n)$  qui retourne un entier choisi aléatoirement dans l'intervalle 0 (inclut) à n (exclut).
	- public Card dealCard() : retire la dernière carte du jeu et la retourne. La méthode lance l'exception IllegalState-Exception si le jeu ne contient aucune carte au moment de l'appel.

+ add( E element ) : boolean + add( int index, E element ) + remove( int index ) : E + remove( E object ) : boolean + get( int index ) : E + set( int index, E element ) : E + indexOf( E object ) : int + lastIndexOf( E object ) : int + contains( E object ) : boolean  $+ size() : int$ + isEmpty() : boolean **«** *List* **»**

C. La classe Hand utilise un objet de la classe ArrayList afin de sauvegarder des cartes (objets de la classe Card). Vous devez implémenter la méthode int total() qui retourne le nombre de cartes que possède cette main.

### Question 5 : (8 points)

Vous devez concevoir une méthode de classe retournant la valeur true si q1 et q2 désignent des files possédant le même nombre d'objets, ces objets ont un contenu équivalent, et ils sont sauvegardés dans le même ordre.

```
public interface Queue<E> {
    public abstract boolean isEmpty();
    public abstract void enqueue (E value );
    public abstract E dequeue ();
}
```
Pour cette question, il y a une interface nommée Queue et une implémentation, la classe MysteryQueue. Le constructeur MysteryQueue() initialise une nouvelle file vide. Cette implémentation peut contenir un nombre arbitraire d'éléments. Ne faites aucune autre hypothèse au sujet de son implémentation. En particulier, vous ne savez pas s'il s'agit d'une implémentation à l'aide d'éléments chaînés ou d'un tableau.

Pour la classe Utils ci-dessous, vous devez concevoir une méthode de classe qui retourne la valeur true si q1 et q2 désignent des files possédant le même nombre d'objets, ces objets ont un contenu équivalent au sens de la méthode equals, et ils sont sauvegardés dans le même ordre. La méthode retourne la valeur false sinon. Les objets désignés par q1 et q2 doivent demeurer inchangés suite à un appel à la méthode eq.

```
public class Utils {
      public static \langle E \rangle boolean eq(Queue\langle E \rangle q1, Queue\langle E \rangle q2) {
```
} // Fin de eq  $//$  Fin de Utils

# Question 6 : (13 points)

Implémentez la méthode remove( int from, int to ) pour la classe LinkedList. Cette méthode d'instance retire de cette liste tous les éléments situés dans l'intervalle de positions spécifiées et retourne ces éléments dans une nouvelle liste, dans l'ordre original. Voici les caractéristiques de la classe LinkedList.

- L'instance débute toujours par un noeud factice. Ce dernier marque le début de la liste. On n'y sauvegarde jamais une valeur. Une liste vide ne comprend que le noeud factice ;
- Les noeuds de la liste sont doublement chaînés ;
- La liste est circulaire, c'est-à-dire que la référence next du dernier noeud désigne le noeud factice, la référence previous du noeud factice désigne le dernier noeud de la liste. Si la liste est vide, le noeud factice sera à la fois le premier et le dernier noeud de la liste, ses références previous et next pointeront vers ce noeud unique ;
- Puisqu'on accède facilement au dernier élément de la liste, en effet, c'est le noeud qui précède le noeud factice, l'en-tête de la liste ne possède pas de pointeur arrière.

Exemple : si xs désigne une liste contenant les éléments suivants [a,b,c,d,e,f], suite à l'appel de méthode  $\mathbf{y} = \mathbf{x}$ s.remove $(2,3)$ , la liste désignée par xs contient maintenant les éléments suivants [a,b,e,f ], et ys désigne une liste contenant ces éléments [c,d].

Répondez sur la page qui suit. Vous ne devez pas utiliser les méthodes de la classe LinkedList pour répondre à cette question. En particulier, vous ne devez pas utiliser les méthodes add() et remove().

```
public class LinkedList \langle E \rangle {
    private static class Node\leq \geq \leq \neq \neq les noeuds de la liste
        private T value;
        private Node<T> previous;
        private Node<T> next;
         private Node (T value, Node T previous, Node T next ) {
             this \cdot value = value;
             this . previous = previous;
             this.next = next;}
    }
    private Node<E> head ;
    private int size;
    public LinkedList() {
        head = new Node \leq E / null, null, null );
        head.next = head.previous = head;size = 0;}
    public LinkedList \leq remove (int from, int to ) {
    } // Fin de remove
  // Fin de LinkelList
```
}

## Question 7 : (12 points)

Cette question porte sur le concept de file circulaire et le concept d'itérateur. La classe Circular-Queue utilise un tableau circulaire de taille fixe afin de sauvegarder les éléments de la file. De plus, cette classe possède un itérateur.

```
public interface Iterator\langle E \rangle {
```

```
// Returns the next element in the iteration.
public abstract E next();
// Returns true if the iteration has more elements.
public abstract boolean hasNext();
```
- Cette implémentation utilise un tableau circulaire de taille fixe ;
- Un objet de la classe CircularQueue possède une méthode iterator qui retourne un objet CircularQueueIterator qui réalise l'interface Iterator ;
- Un appel à la méthode has Next d'un itérateur retourne true s'il y a encore des éléments à retourner dans cette itération, et false sinon.
- Un appel à la méthode next d'un itérateur retourne le prochain objet de l'itération. Spécifiquement, le premier appel retourne l'élément avant, le second appel retournera l'élément suivant, etc. Éventuellement, un appel à next retournera le dernier élément. Maintenant, un appel à has Next retournera false et un appel à next entraînera une exception de type NoSuchElementException.

Complétez l'implémentation de la classe CircularQueue, ci-dessous et sur la page qui suit.

```
public class CircularQueue \leq b implements Queue \leq b {
    private static final int DEFAULT CAPACITY = 100;
    private int front, rear, size;
    private E[ elems;
    public CircularQueue (int capacity) {
             elems = (E|) new Object \lceil capacity \rceil;
             front = 0;rear = -1;size = 0;}
       se poursuit sur la page suivante
```

```
public boolean is Empty () {
          return (size = 0);
  }
  public void enqueue (E value ) {
          rear = (rear+1) % elements.length;elems \lceil \text{ rear} \rceil = \text{value};
          size++;}
  public E dequeue () \{E savedValue = elems \lceil front \rceil;
      elems \begin{bmatrix} \text{front} \\ \text{mult} \end{bmatrix} = \text{null};size --;front = ( front+1 ) % elems.length;
      return savedValue ;
  }
  private CircularQueueIterator implements Iterator <E> {
      private current = ;
      public E next() {
          i f ( ) {
              throw new NoSuchElementException ( ) ;
          }
          return __________________________;
      }
      public boolean hasNext ( ) {
          boolean result;
          return result;
      }
  \} // Fin de CircularQueueIterator
  public i t e r a t o r ( ) {
      return ___________________________________;
  }
// Fin de CircularQueue
```
}

# Question 8 : (7 points)

Pour la classe BinarySearchTree ci-dessous, vous devez implémenter la méthode d'instance public int getHeight(E elem) qui retourne le nombre de liens qu'il faut suivre à partir de la racine de l'arbre pour arriver au noeud contenant la valeur elem, ou -1 si elem est absent de l'arbre.

```
public class BinarySearchTree< E extends Comparable\langle E \rangle > {
    private static class Node \leftarrow {
         private F value;
         private Node<F> left;
         private Node<F> right;
         private Node( F value ) {
             this value = value;left = null;right = null;}
    }
    private Node\leq root = null;
```
# (page blanche)